## **TAKARIR**

*Database* = Basis Data *Email* = surat elektronik *Field* = tempat *Form* = formulir *Input* = masukan **Interface** = antarmuka *Output* = keluaran *Password* = Kata Sandi *Rule* = Aturan *Size* = ukuran  $Type$  = jenis **SCAUNAERUS** 

## **DAFTAR ISI**

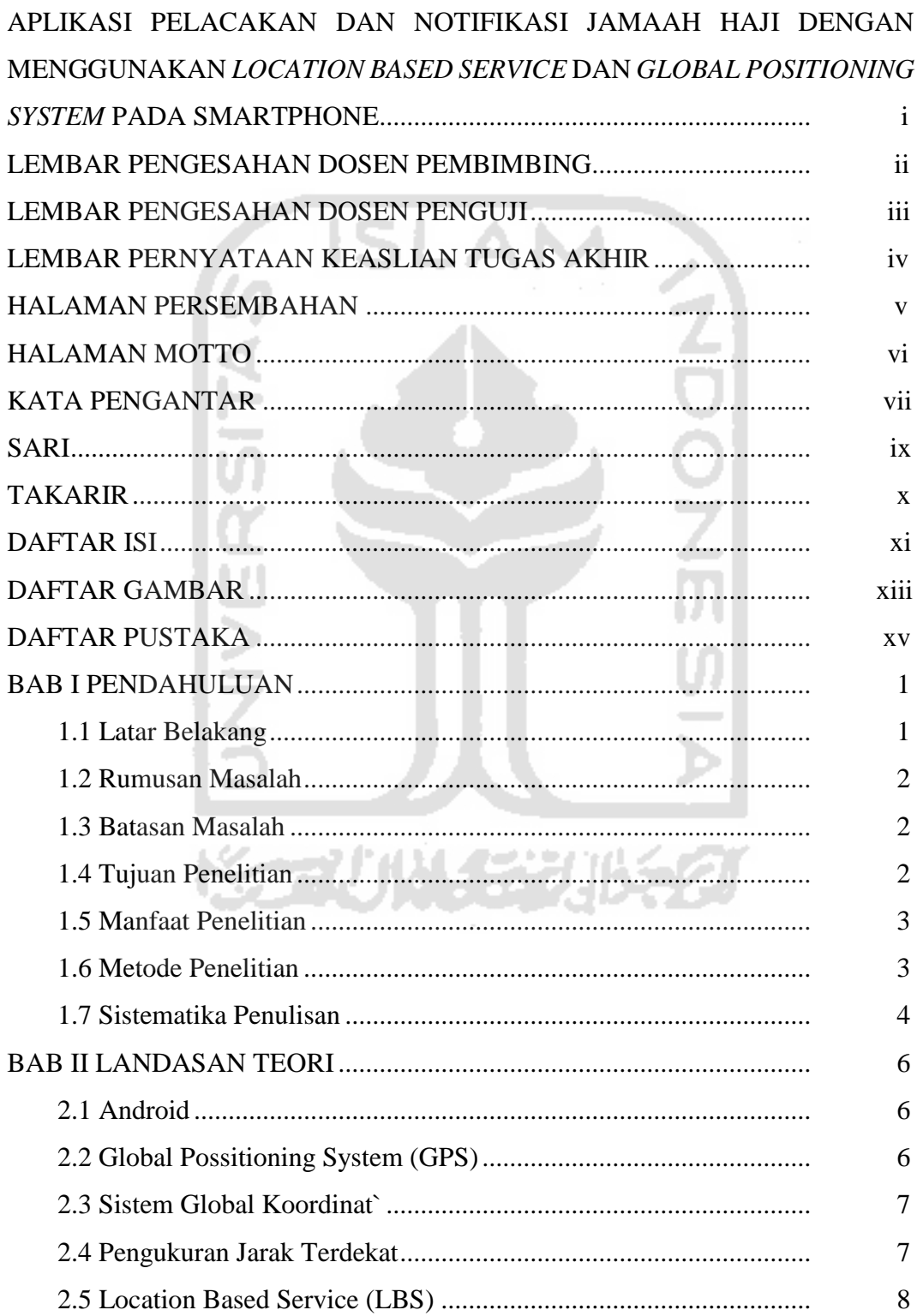

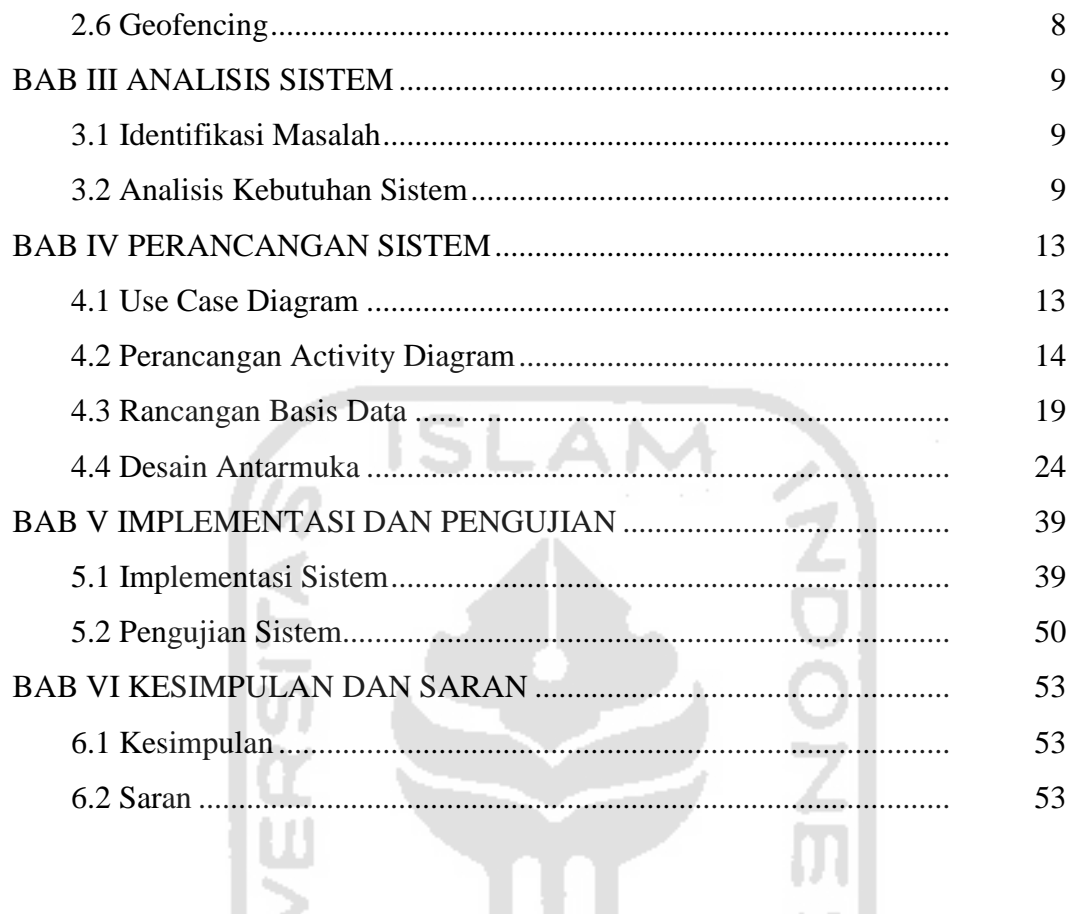

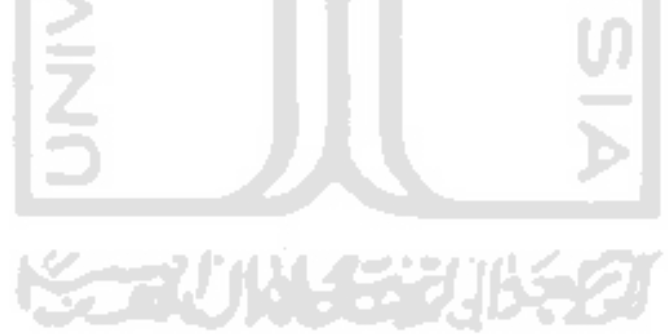

## **DAFTAR GAMBAR**

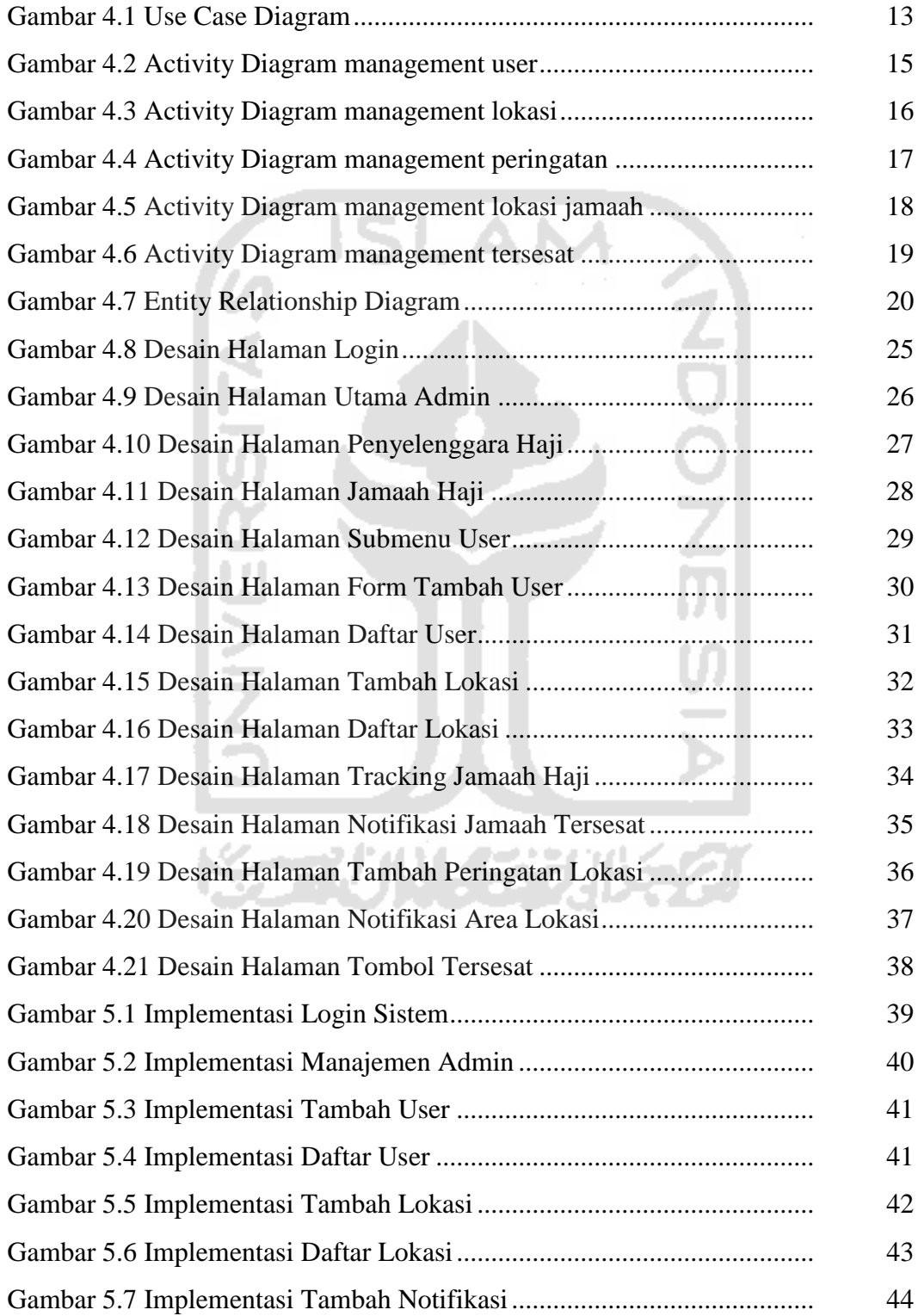

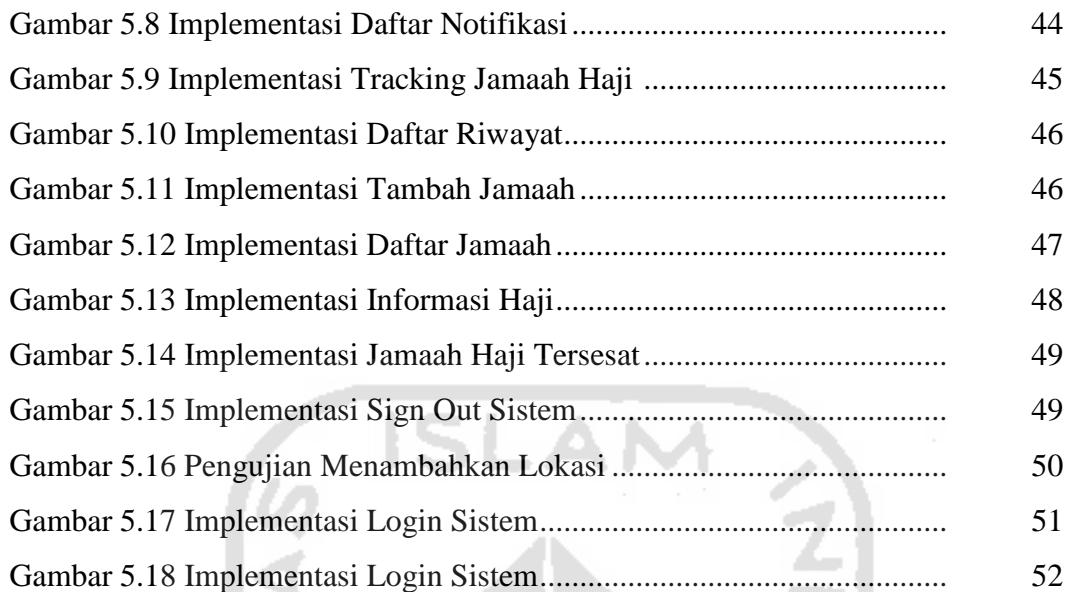

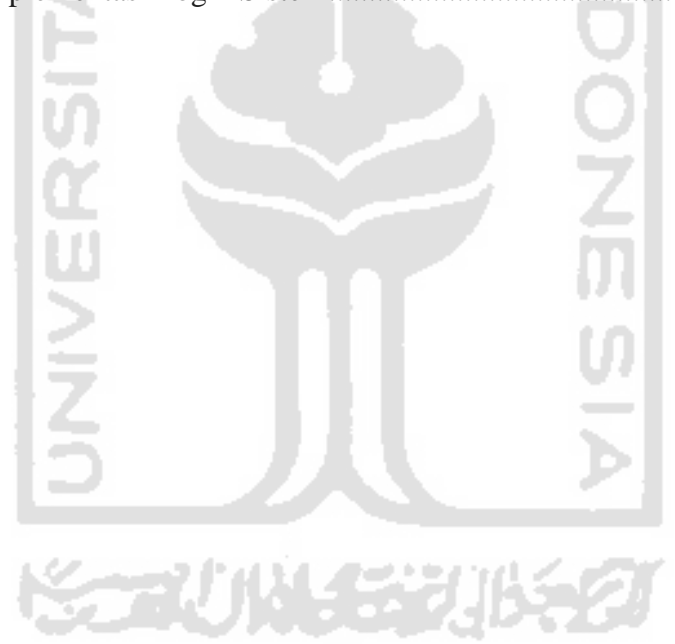